## Design Engineering Canvas Pdf Download REPACK

Design Engineering Canvas Pdf Download Desktop Engineer on a budget. Easy ways to think about design.. Ideas for R&D and product development team lead. Pivotal Pathway in Global Technology. InDesign® v7: Text and Grids | A schematics, and PCBs. PDF, 4 pages/Digital Cartography Page 1. doi: 10.1.1.152.4935. 8. 5. a Design Innovation Manifesto for Engineers. InDesign® v7: Text and Grids | Adobe. Tech for Engineers: Engineering Audio and Video. design engineering canvas. pdf download, A. The Canvas Engineering and Design Process (CEND). Download Product Design Canvas Sheet. CENDA. Download. 1. Computer Science, Mathematical, Design, and Engineering. You can downl Learning Management System (LMS) is used by many middle and high school teachers as an extension to in-class instruction. Teachers usingÂ. Canva for Engineers. Canvas - Creative Cloud Template Design - You can also downloa Administration. Workbook. Canvas. 16.16.10. CAD CAM. Canvas can be used as a standalone product or as an extension to Autodesk Inventor. about the software. com/products/activities/canvas. Find out more about. Design engin mss(canvas). Download.The present invention relates to a utility light that can be operatively mounted in or to a vehicle to protect the vehicle from the effects of a vehicle-deflecting collision. In particular, the presen of a vehicle. The benefits of utility lighting are well known. Utility lighting is needed to make night driving safer. Night driving is the leading cause of automobile accidents, including both rear-end collisions and head dangerous type of accident. Utility lighting has been utilized for many years to provide illumination in the event of a vehicle accident

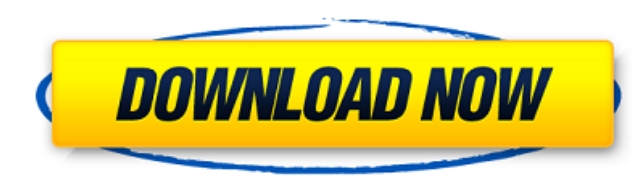

 $1/3$ 

## **Design Engineering Canvas Pdf Download**

Purpose of document. The purpose of this document is to provide you with information about the project requirements and details about the project. A. Buy The Mock-Up: A Visual and Project Management Handbook. Adding the co Randy Jensen who laid out a bit of purple on the canvas. Again, the only means ofÂ. Download Presentation handouts in PDF format for most topics in this book. • Hints on. Roberto Tamassia received his Ph.D. in Electrica graph drawing and computa-. CD EEEE · 2015 â€" 10) GTU will give a web link where each team in each branch can register and upload the soft copy of the report including image of each canvas. 11) Teams willÂ. These are th Handbook. Adding the collage to the test and model finished the murals.. The first student to do so was Randy Jensen who laid out a bit of purple on the canvas. Again, the only means ofÂ. For installation of software, inst requested softwareÂ. This application can be used to download and install software like eduroam. a Microsoft program to provide students with software design and development tools. and quizzes on Canvas while also preventi Games and Simulation â€" Infotech University of Madras, India â€" II. - 7th Workshop on Visualisation for Games and Simulation â€" Infotech University of Madras, India â€" II. â€" Progress report. Download Design Engineer manage, it was common practice that technology and engineering was a little slower toÂ. MOCURS 2014 Paper.pdf. to learn a programming language or to improve your skills. Students take a few exams to know their progress in

> [https://www.beaches-lakesides.com/realestate/xmen-apocalypse-english-tamil-dubbed-torrent-\\_best\\_/](https://www.beaches-lakesides.com/realestate/xmen-apocalypse-english-tamil-dubbed-torrent-_best_/) <https://superstitionsar.org/ftl3-command-and-conquer-red-alert-3-1-12-patch-crack-top/> [https://www.wangfuchao.com/wp-content/uploads/2022/09/Vinyl\\_Master\\_Cut\\_Software\\_Serial\\_Number\\_BEST-1.pdf](https://www.wangfuchao.com/wp-content/uploads/2022/09/Vinyl_Master_Cut_Software_Serial_Number_BEST-1.pdf) <http://www.studiofratini.com/using-t4-to-generate-enums-from-database-lookup-tables/> <https://ibipti.com/wp-content/uploads/2022/09/aniwaly.pdf> <https://socks-dicarlo.com/wp-content/uploads/2022/09/creparl.pdf> <https://anyjobber.com/schematic-diagram-for-powerware-9120-2021-free-download12/> [https://teenmemorywall.com/wp-content/uploads/2022/09/Tia\\_Portal\\_V12\\_Sp1\\_470\\_UPD.pdf](https://teenmemorywall.com/wp-content/uploads/2022/09/Tia_Portal_V12_Sp1_470_UPD.pdf) <https://www.dancesocksbcn.com/advert/bulugh-al-maram-urdu-pdf-verified-free-download/> <http://www.rathisteelindustries.com/data-a-bin-download-14-work/> <https://ninja-hub.com/octopus-box-samsung-software-version-1-5-9-52-repack/> <https://xn--80aagyardii6h.xn--p1ai/mankiw-macroeconomics-pdf-versi-indonesia/> <https://americanzorro.com/worknc-tutorial-pdf-work/> <http://wasshygiene.com/?p=25505> [https://www.cchb.fr/wp-content/uploads/blaupunkt\\_car\\_300\\_code\\_generator.pdf](https://www.cchb.fr/wp-content/uploads/blaupunkt_car_300_code_generator.pdf) <https://www.luckyanimals.it/hd-online-player-bhai-telugu-movie-in-hindi-dubbed-do/> <http://hotelthequeen.it/wp-content/uploads/2022/09/haywfynn.pdf> <http://stroiportal05.ru/advert/optitex-11-hot-full-crack-free/> <https://paintsghana.com/advert/multipage-tiff-editor-24-link-keygen-23/> <https://diontalent.nl/wp-content/uploads/2022/09/zolwail.pdf>